Автономная некоммерческая профессиональная образовательная организация «КОЛЛЕДЖ ИНФОРМАЦИОННЫХ ТЕХНОЛОГИЙ И ФИНАНСОВ» (АН ПОО «Колледж информационных технологий и финансов»)

АН ПОО "КОЛЛЕДЖ **ИНФОРМАЦИОННЫХ** ТЕХНОЛОГИЙ И ФИНАНСОВ" Директор Ким С.М. 2021-12-30 12:11:01

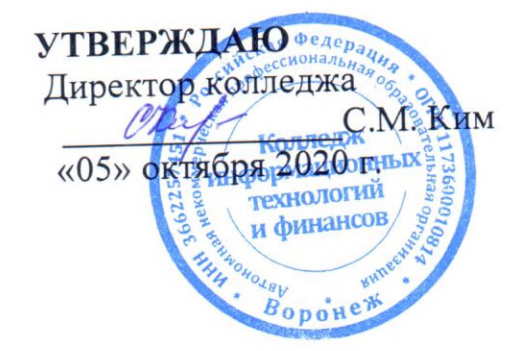

# РАБОЧАЯ ПРОГРАММА УЧЕБНОЙ ДИСЦИПЛИНЫ

#### ЕН.02 Информатика

Уровень образования: Специальность подготовки:

Уровень подготовки: Наименование квалификации: Уровень образования для приема на обучение по ППССЗ: Форма обучения: Kypc: Семестр: Нормативный срок обучения:

среднее профессиональное 40.02.01 Право и организация

социального обеспечения

базовый

юрист

основное общее образование

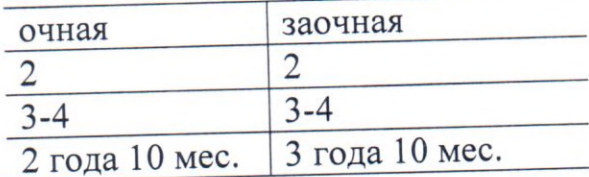

Воронеж 2020

Рабочая программа учебной дисциплины «Информатика» разработана на основании Федерального государственного образовательного стандарта среднего профессионального образования по специальности 40.02.01 Право и организация социальнбого обеспечения, утвержденного приказом Минобрнауки России от 12.05.2014 № 508 и в соответствии с Приказом Минобрнауки России от 14.06.2013 года № 464 «Об утверждении Порядка организации и осуществления образовательной деятельности по образовательным программам среднего профессионального образования»; Письмом Минобрнауки России от 20 июля 2015 года № 06-846 «Методические рекомендации по организации учебного процесса по очно-заочной и заочной формам обучения в образовательных организациях, реализующих основные профессиональные образовательные программы среднего профессионального образования»; Уставом и Программой подготовки специалистов среднего звена Автономной некоммерческой профессиональной образовательной организации «Колледж информационных технологий и финансов», утвержденной директором АН ПОО «КИТиФ» «05» октября 2020 г.

Рабочую программу учебной дисциплины разработал преподаватель *[Slue]* - Меркушова А.В.

Рабочая программа учебной дисциплины рассмотрена на заседании предметно-цикловой комиссии дисциплин профессиональной подготовки специальности 40.02.01 Право и социальное обеспечение протокол № 1 от « 1»  $10$  $202\mathcal{O}$   $\Gamma$ .

Председатель предметно-цикловой комиссии

К.ю.н., доцент Кручинин В.Н.

 $\overline{2}$ 

### **Содержание**

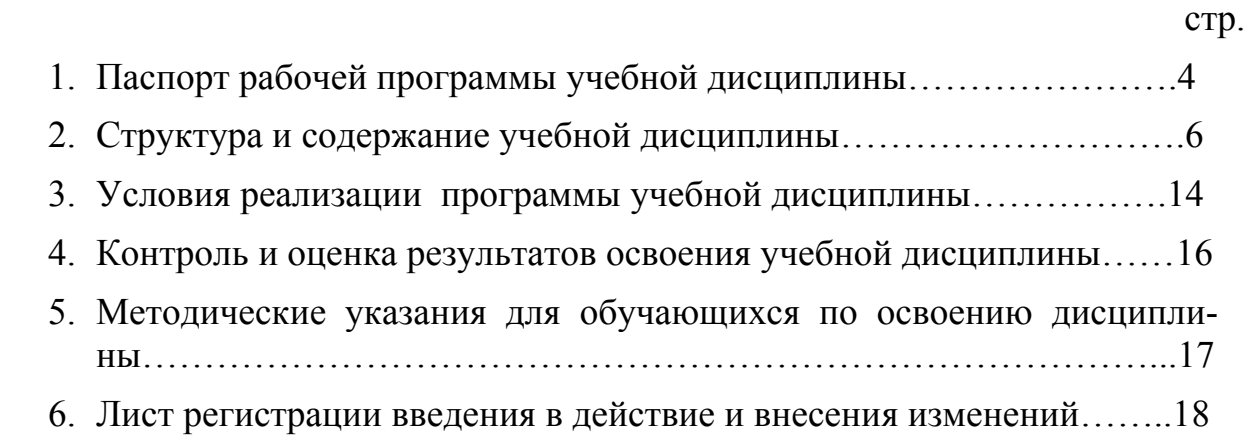

### 1. Паспорт рабочей программы учебной дисциплины

#### 1.1. Область применения рабочей программы

Программа учебной дисциплины «Информатика» является составной частью программы подготовки специалистов среднего звена (ППССЗ) в соответствии с ФГОС СПО по специальности 40.02.01 - «Право и организация социального обеспечения».

### 1.2. Место дисциплины в структуре ППСЗ

Цикл (раздел) ППССЗ: Математический и общий естественнонаучный учебный цикл.

#### $1.3.$ Цели и задачи освоения учебной дисциплины - требования к результатам освоения учебной дисциплины:

Получение навыков работы с современными операционными системами, текстовыми редакторами, табличными процессорами, системами управления базами данных, программами подготовки презентаций, информационнопоисковыми системами и использования возможностей информационнотелекоммуникационной сети «Интернет»;

Умение профессионально осуществлять набор текстов на персональном компьютере

### В результате изучения дисциплины обучающийся должен:

#### **Уметь:**

- использовать базовые системные программные продукты; использовать прикладное программное обеспечение общего назначения для обработки текстовой, графической, числовой информации.

#### Знать:

- основные понятия автоматизированной обработки информации, общий состав и структуру персональных электронно-вычислительных машин (ЭВМ) и вычислительных систем;

базовые системные программные продукты и пакеты прикладных программ для обработки текстовой, графической, числовой и табличной информации.

### 1.4. Компетенции обучающегося, формируемые в результате освоения учебной дисциплины

Процесс изучения учебной дисциплины «Информатика» способствует освоению следующих компетенций:

ОК 1: Понимать сущность и социальную значимость своей будущей профессии, проявлять к ней устойчивый интерес.

ОК 2: Организовывать собственную деятельность, выбирать типовые методы и способы выполнения профессиональных задач, оценивать их эффективность и качество.

ОК 3: Принимать решения в стандартных и нестандартных ситуациях и нести за них ответственность.

ОК 4: Осуществлять поиск и использование информации, необходимой для эффективного выполнения профессиональных задач, профессионального и личностного развития.

ОК 5: Использовать информационно-коммуникационные технологии в профессиональной деятельности.

ОК 6: Работать в коллективе и команде, эффективно общаться с коллегами, руководством, потребителями.

ОК 7: Брать на себя ответственность за работу членов команды (подчиненных), результат выполнения заданий.

ОК 8: Самостоятельно определять задачи профессионального и личностного развития, заниматься самообразованием, осознанно планировать повышение квалификации.

ОК 9: Ориентироваться в условиях постоянного изменения правовой базы.

ОК 10: Соблюдать основы здорового образа жизни, требования охраны труда.

ОК 11: Соблюдать деловой этикет, культуру и психологические основы общения, нормы и правила поведения.

ОК 12: Проявлять нетерпимость к коррупционному поведению.

ПК 1.5: Осуществлять формирование и хранение дел получателей пенсий, пособий и других социальных выплат.

ПК 2.1: Поддерживать базы данных получателей пенсий, пособий, компенсаций и других социальных выплат, а также услуг и льгот в актуальном состоянии.

ПК 2.2: Выявлять лиц, нуждающихся в социальной защите, и осуществлять их учет, используя информационно-компьютерные технологии.

### **1.5. Количество часов на освоение рабочей программы дисциплины (очная форма обучения):**

максимальная учебная нагрузка 90 часов, в том числе:

- обязательная аудиторная учебная нагрузка 60 часов,

- самостоятельная работа 28 часов.

### **Количество часов на освоение рабочей программы дисциплины (заочная форма обучения):**

максимальная учебная нагрузка 90 часов, в том числе:

- обязательная аудиторная учебная нагрузка 14 часов,

- самостоятельная работа 76 часов.

### 2. Структура и содержание учебной дисциплины

### 2.1. Объем учебной дисциплины и виды занятий (очная форма обучения):

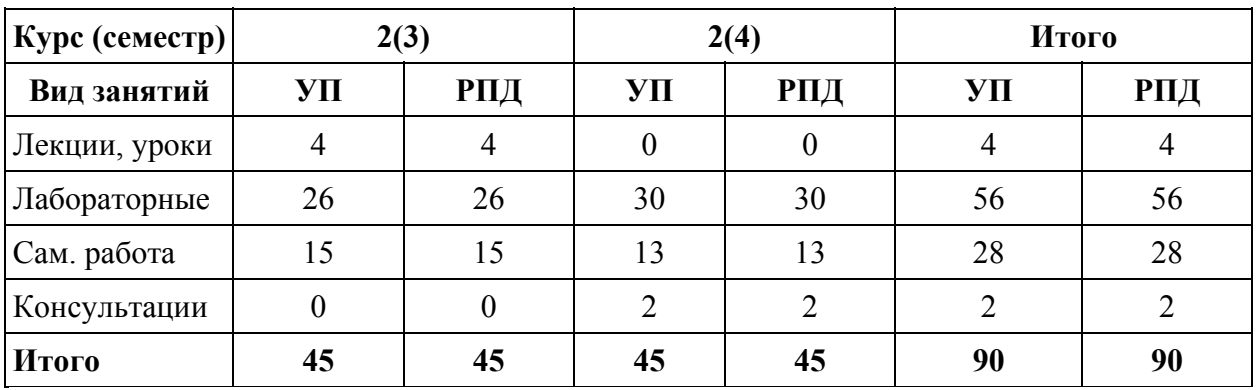

Объем учебной дисциплины и виды занятий (заочная форма обучения):

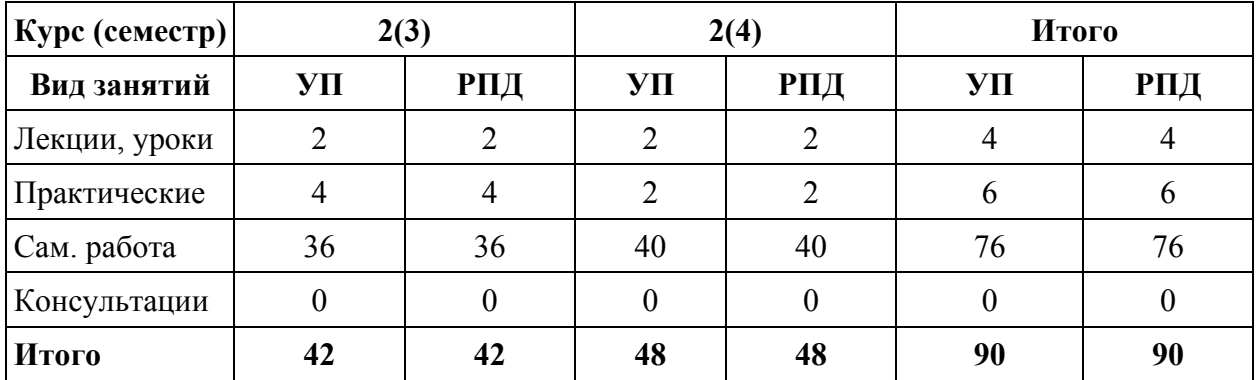

### 2.2. Тематический план и содержание учебной дисциплины (очная форма обучения):

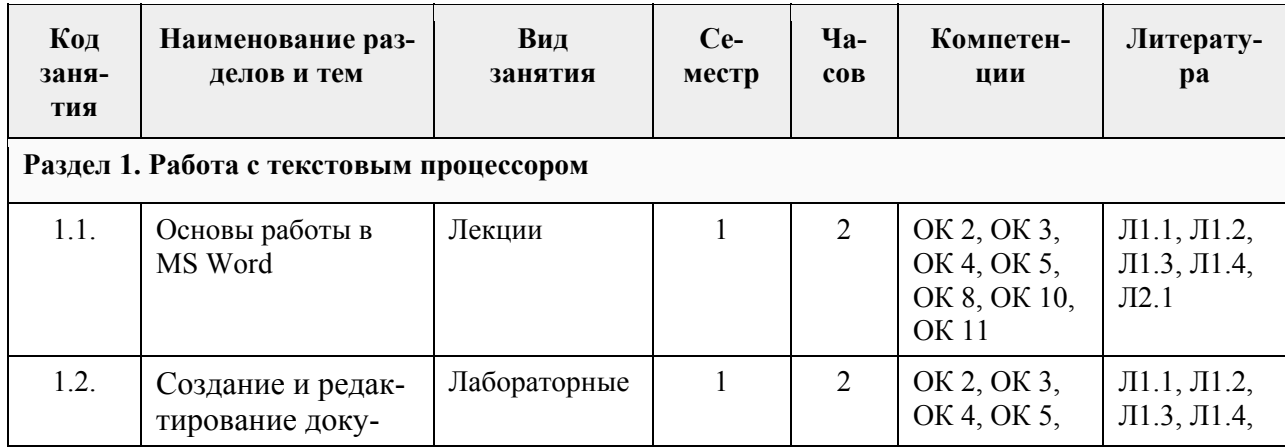

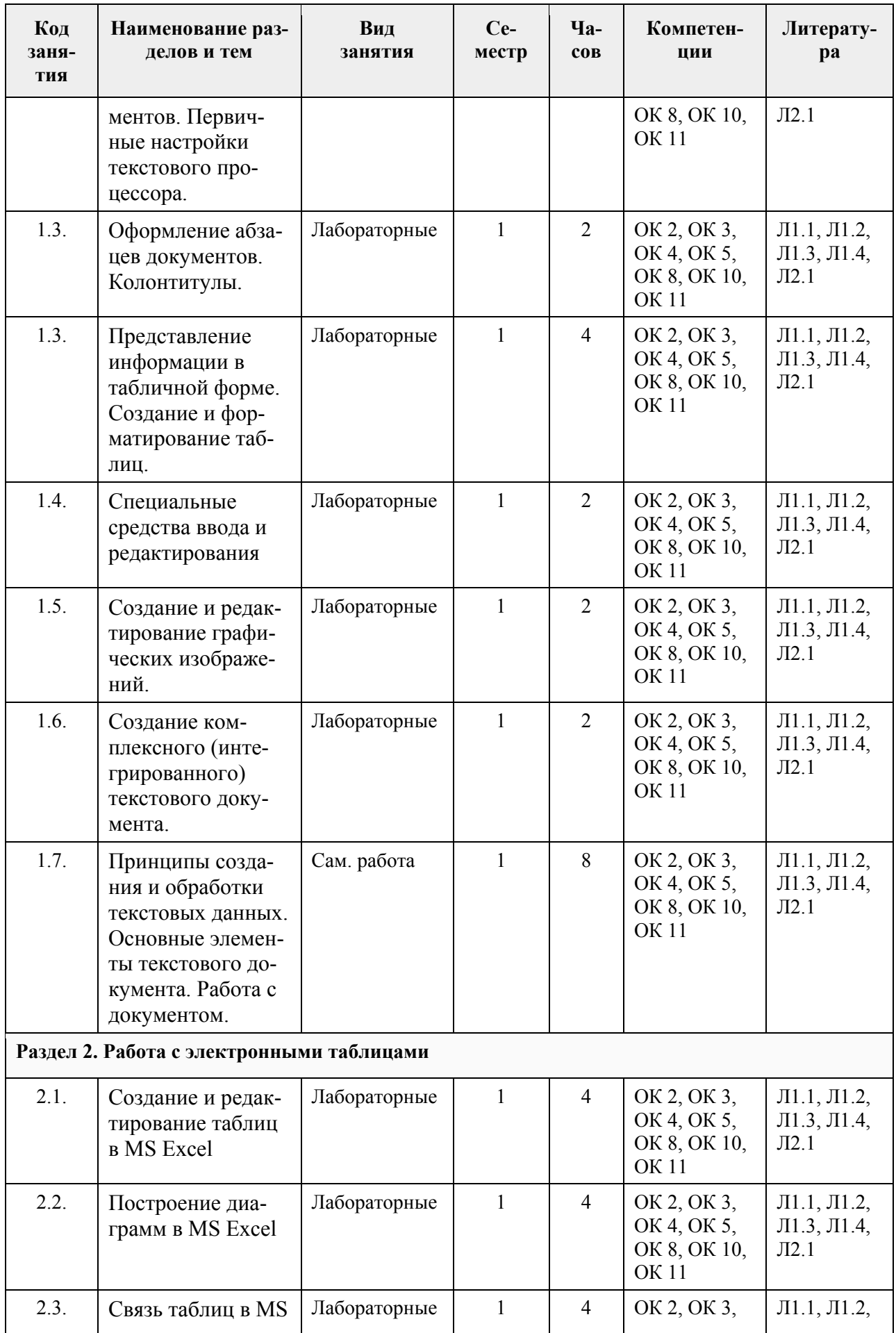

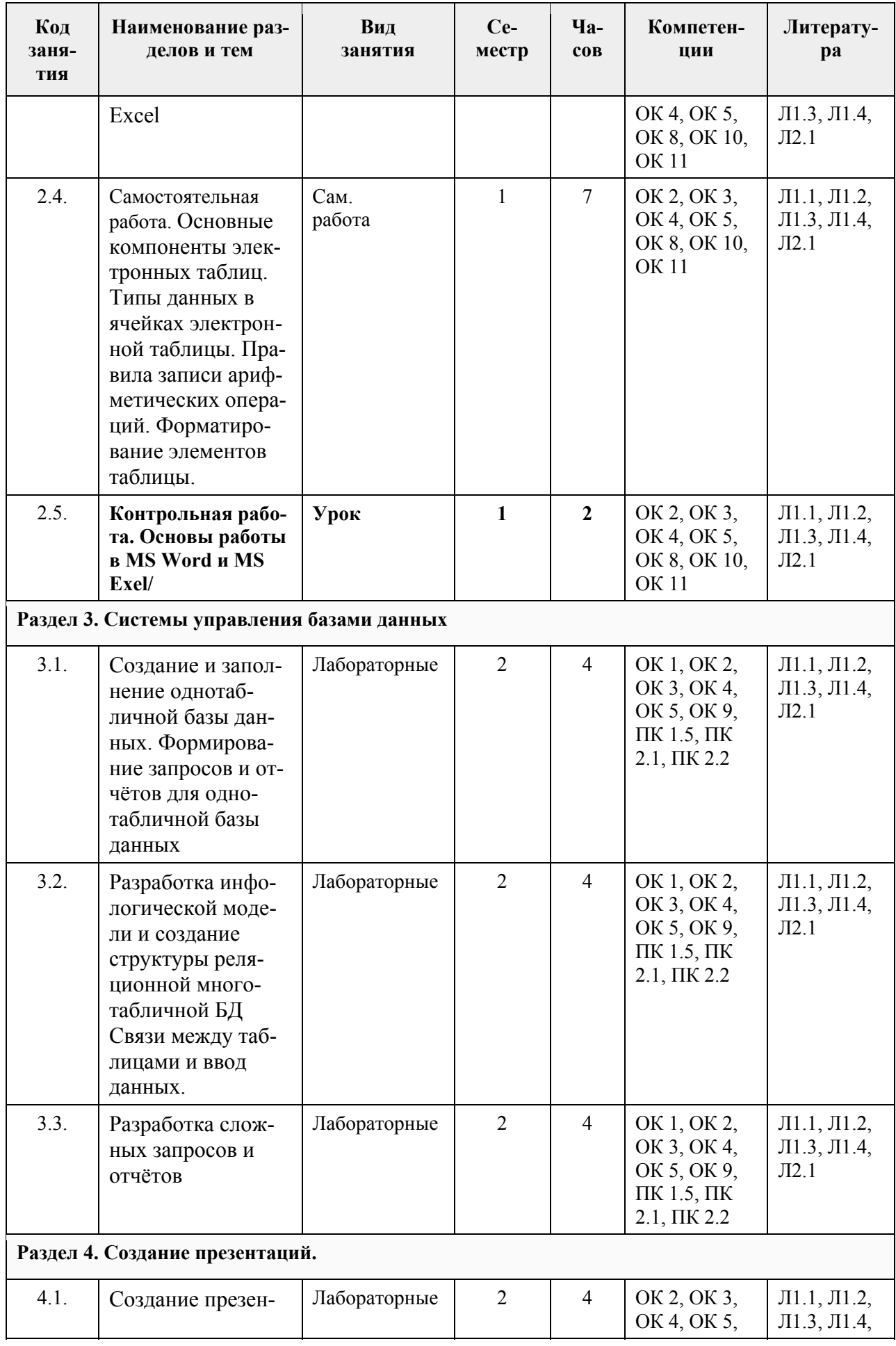

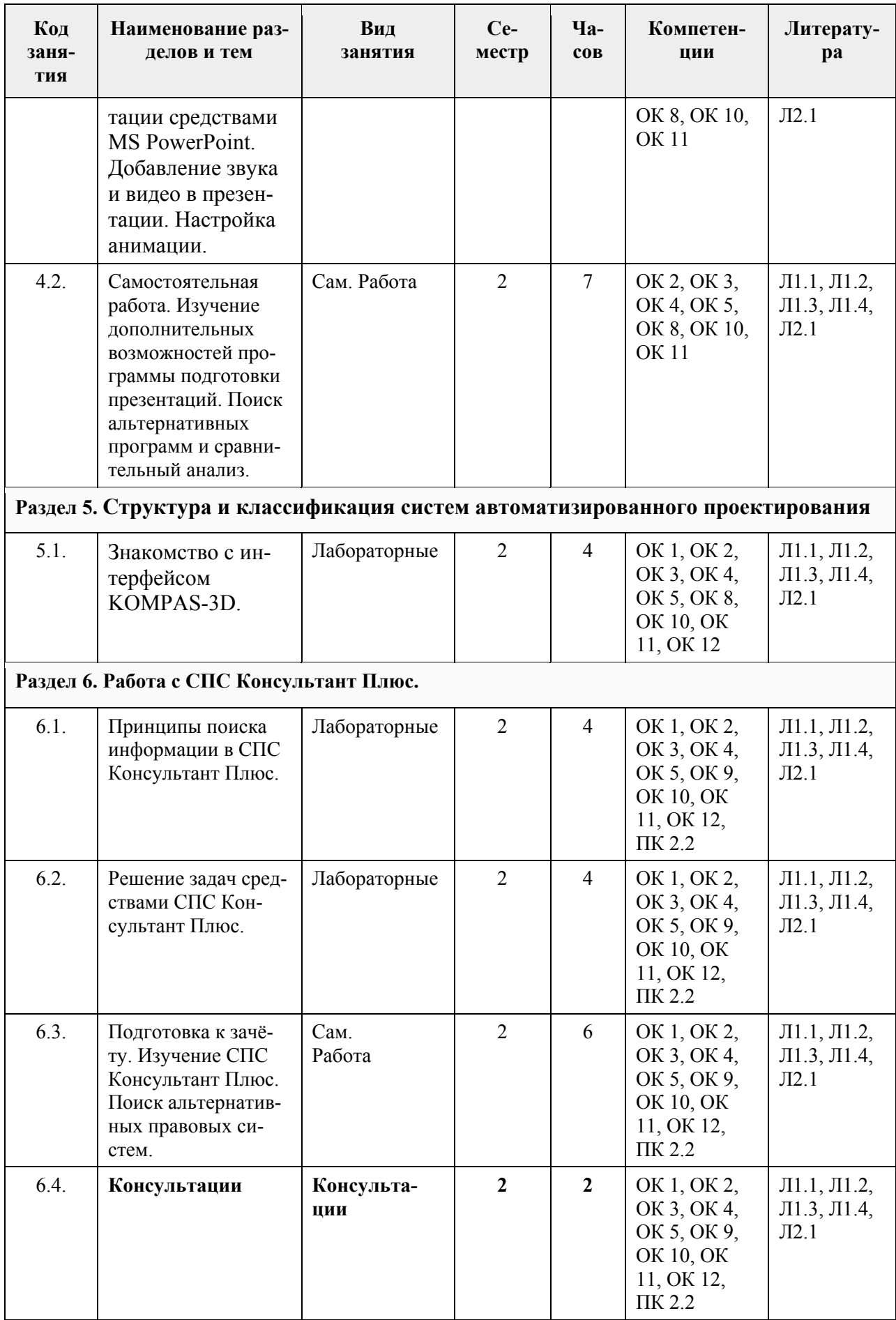

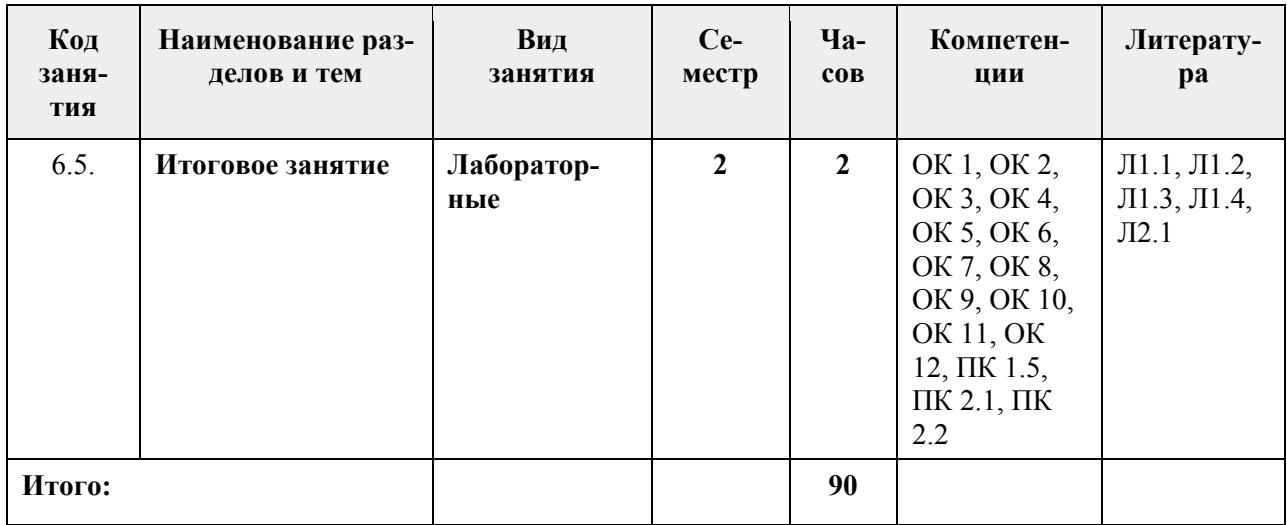

### **Тематический план и содержание учебной дисциплины (заочная форма обучения):**

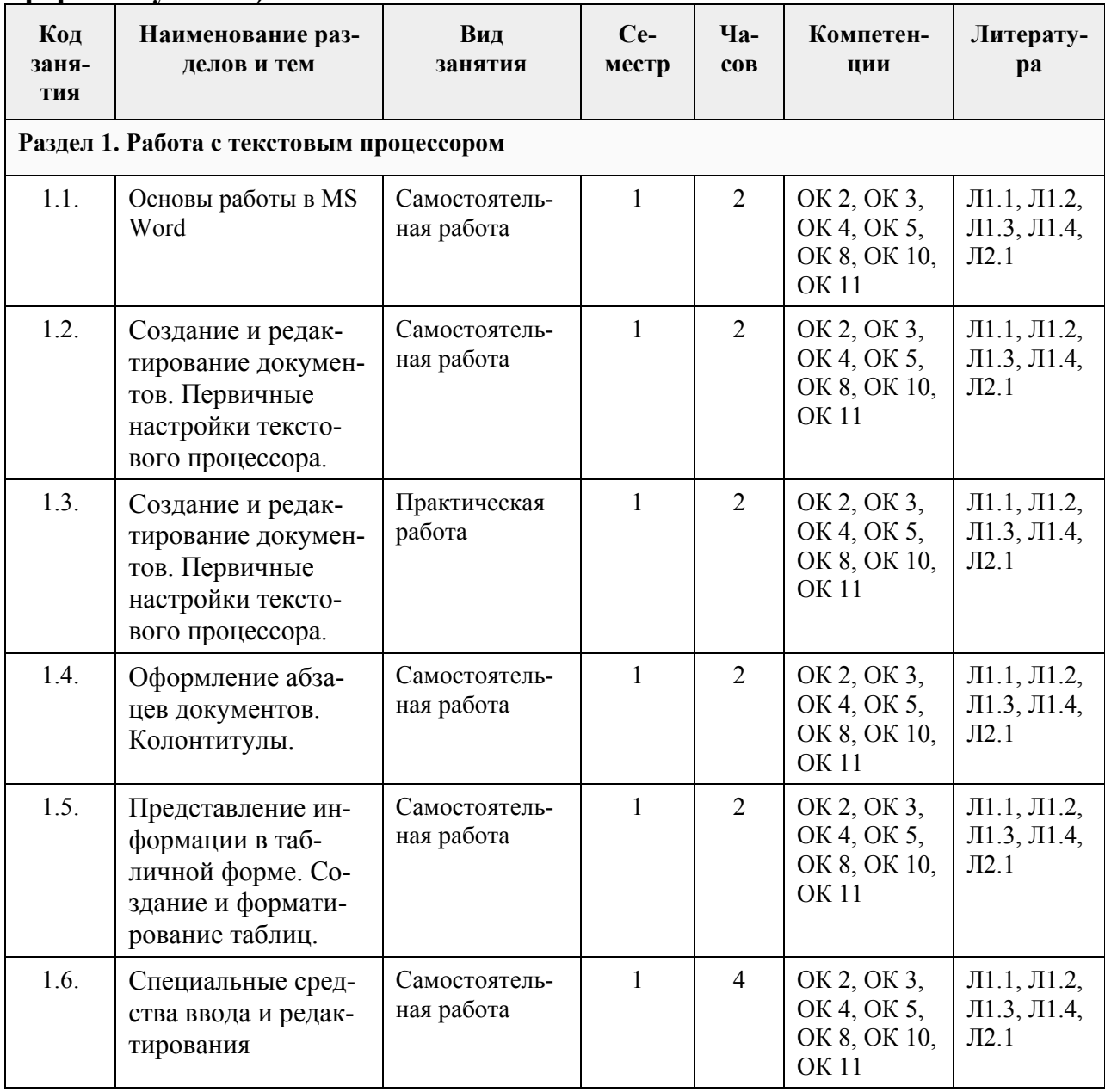

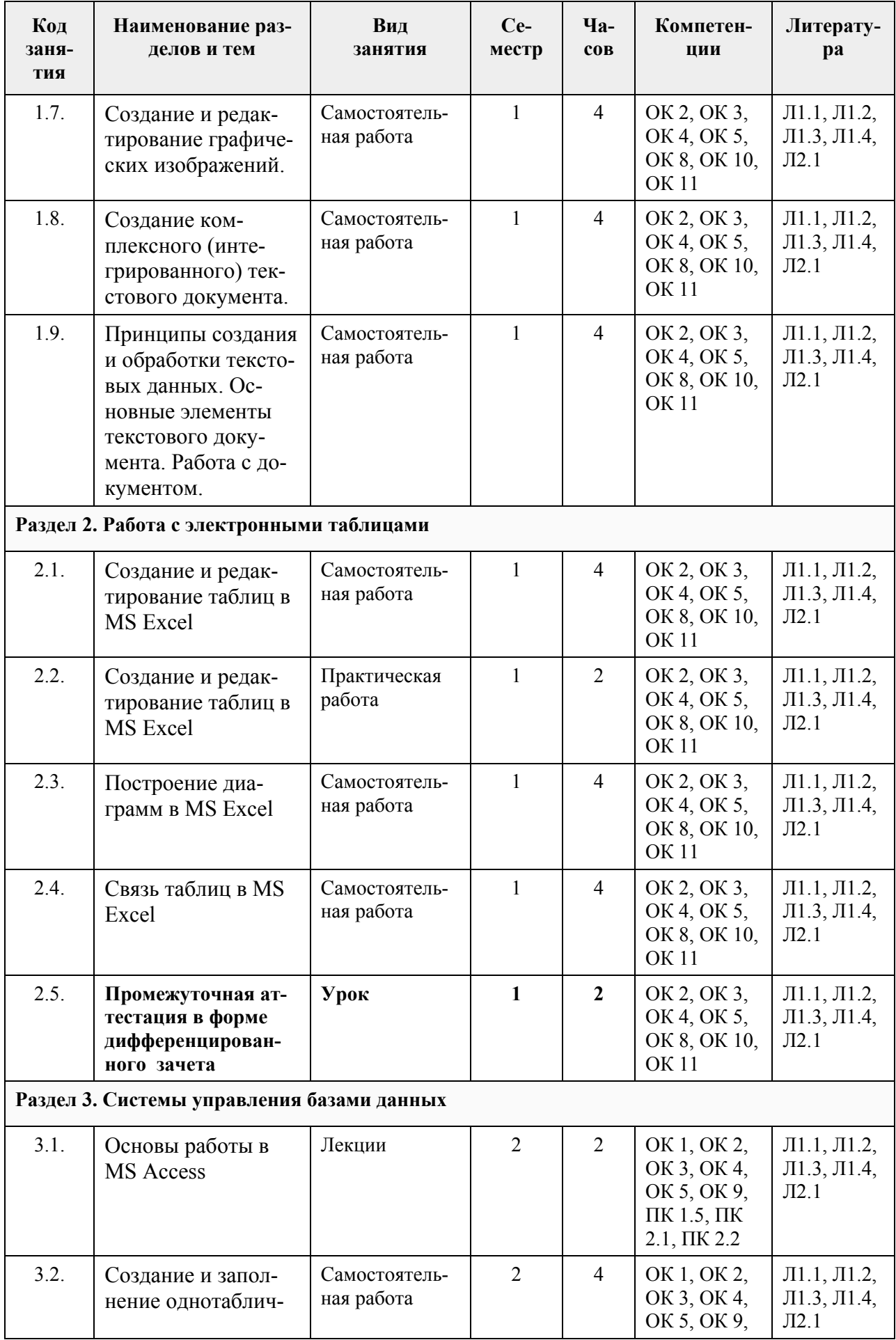

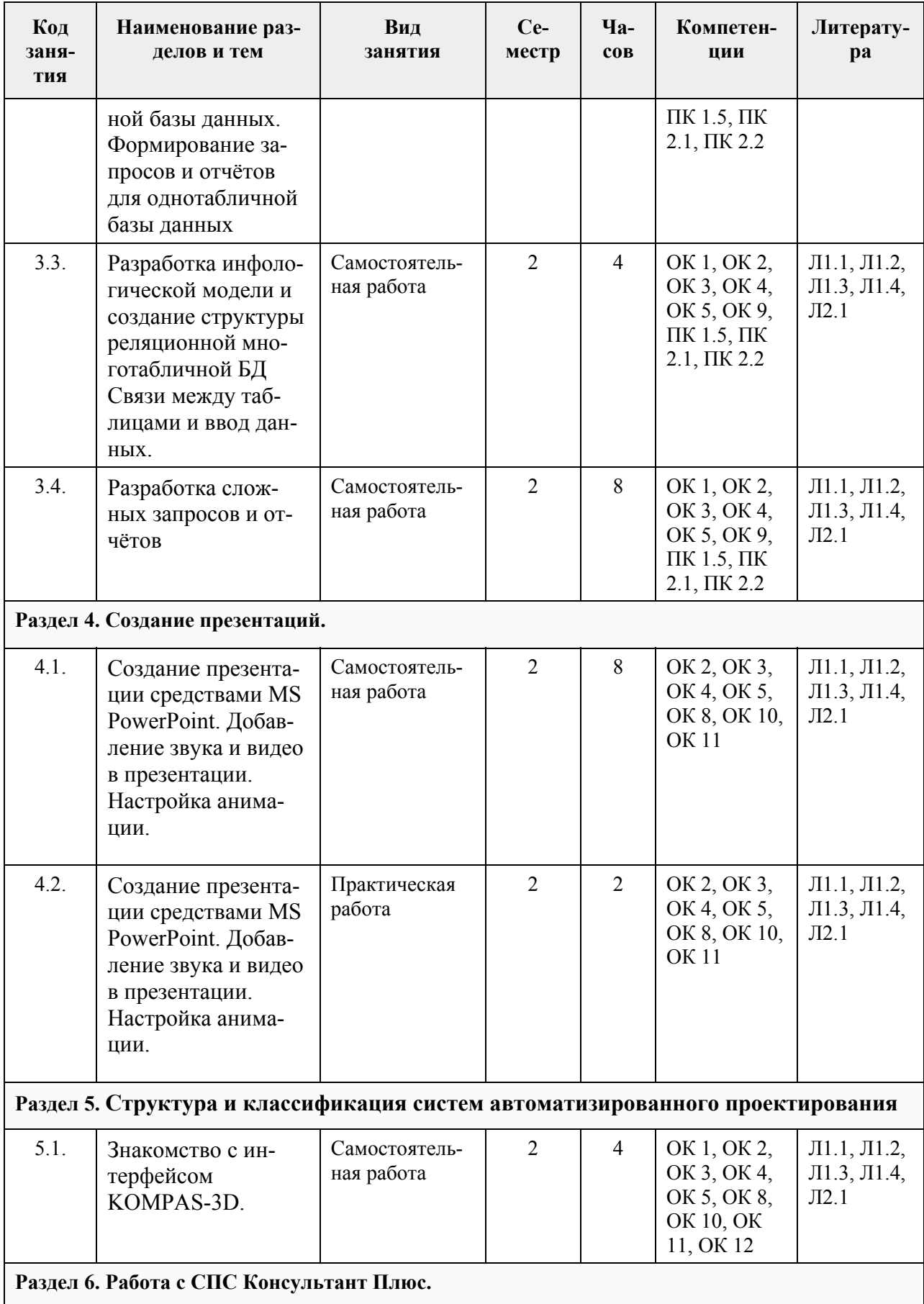

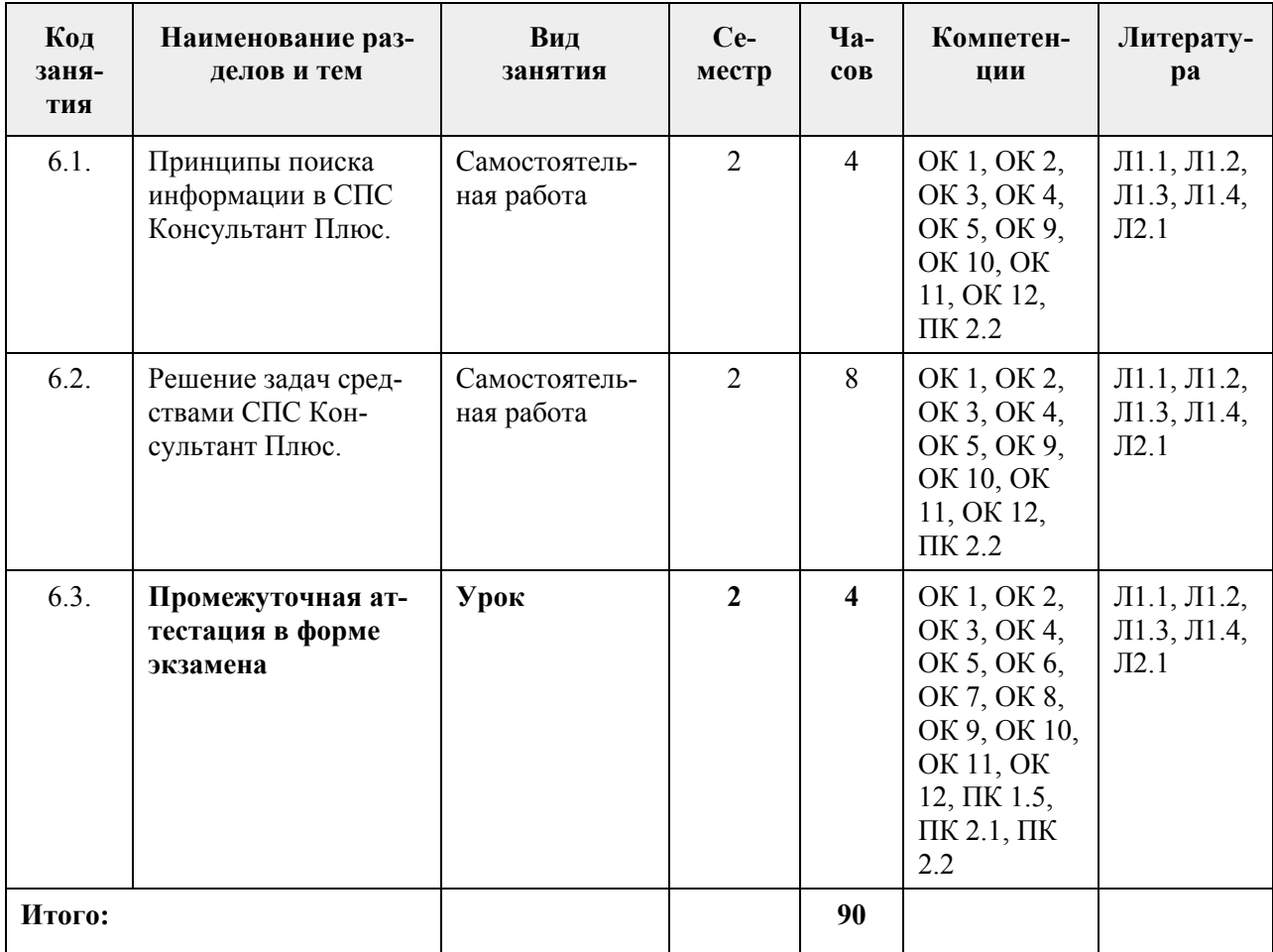

### **3. Условия реализации программы учебной дисциплины**

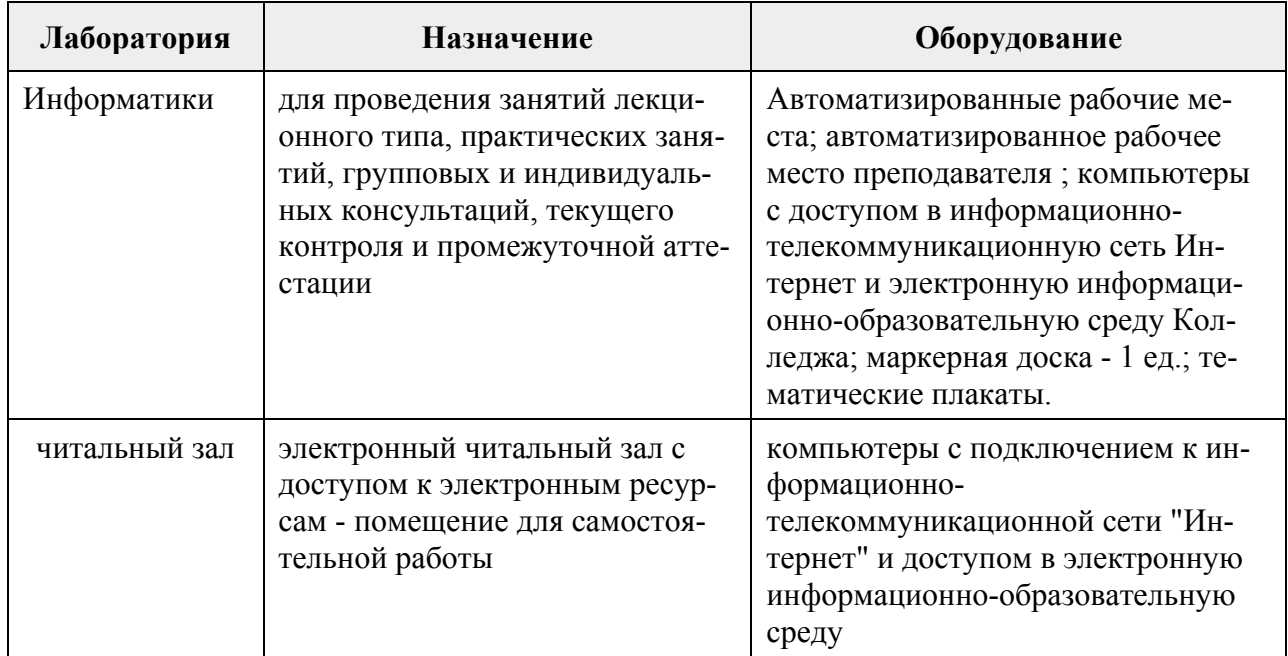

### **3.1. Материально-техническое обеспечение**

### **3.2. Информационное обеспечение обучения**

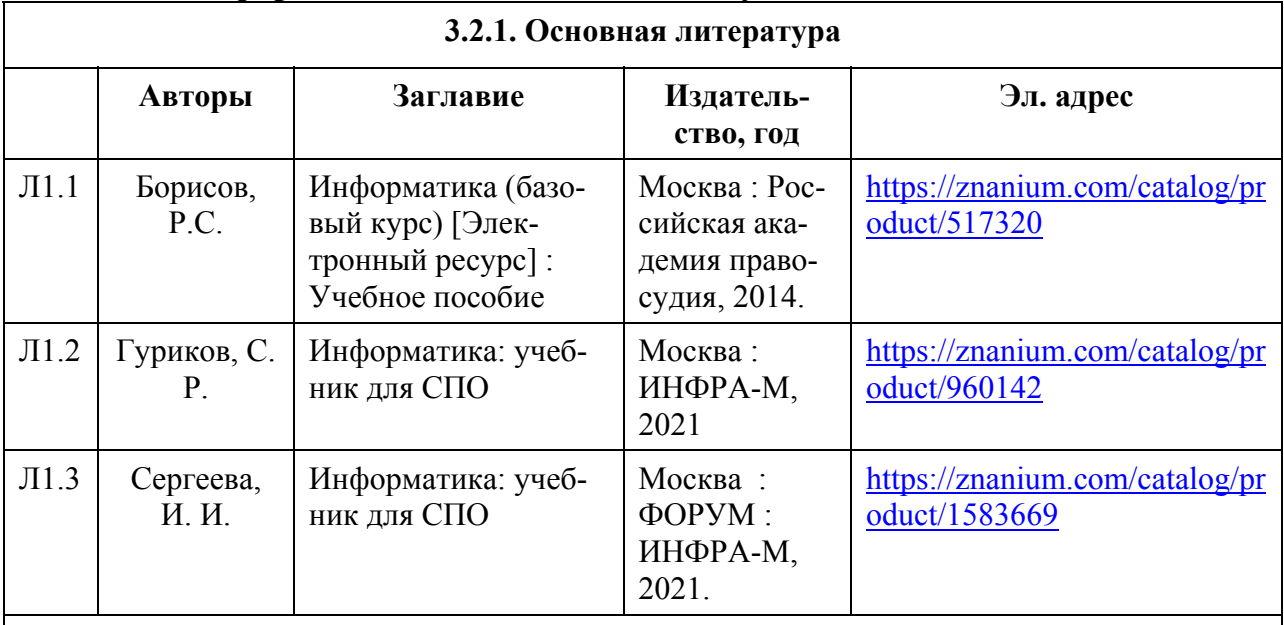

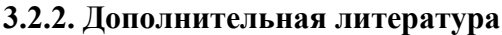

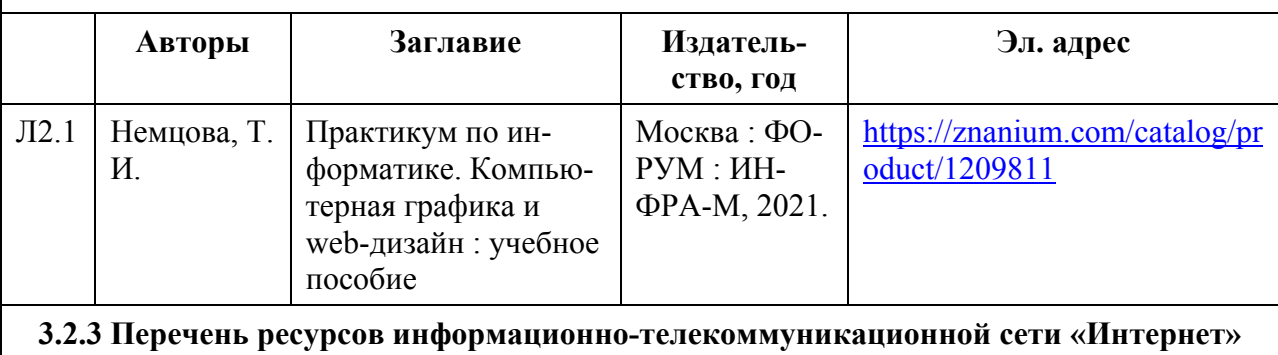

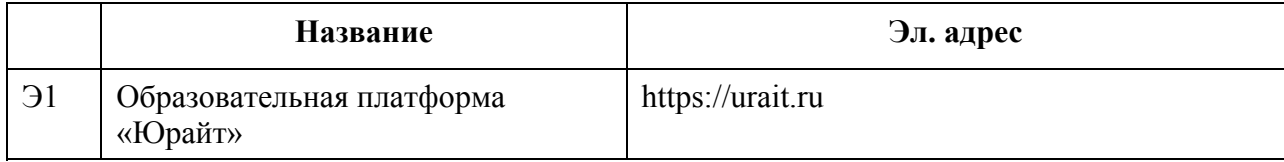

### **4. Контроль и оценка результатов освоения учебной дисциплины**

Контроль и оценка результатов освоения учебной дисциплины осуществляется преподавателем в процессе проведения практических занятий и контрольных работ, тестирования, а также выполнения обучающимися индивидуальных заданий, проектов, исследований.

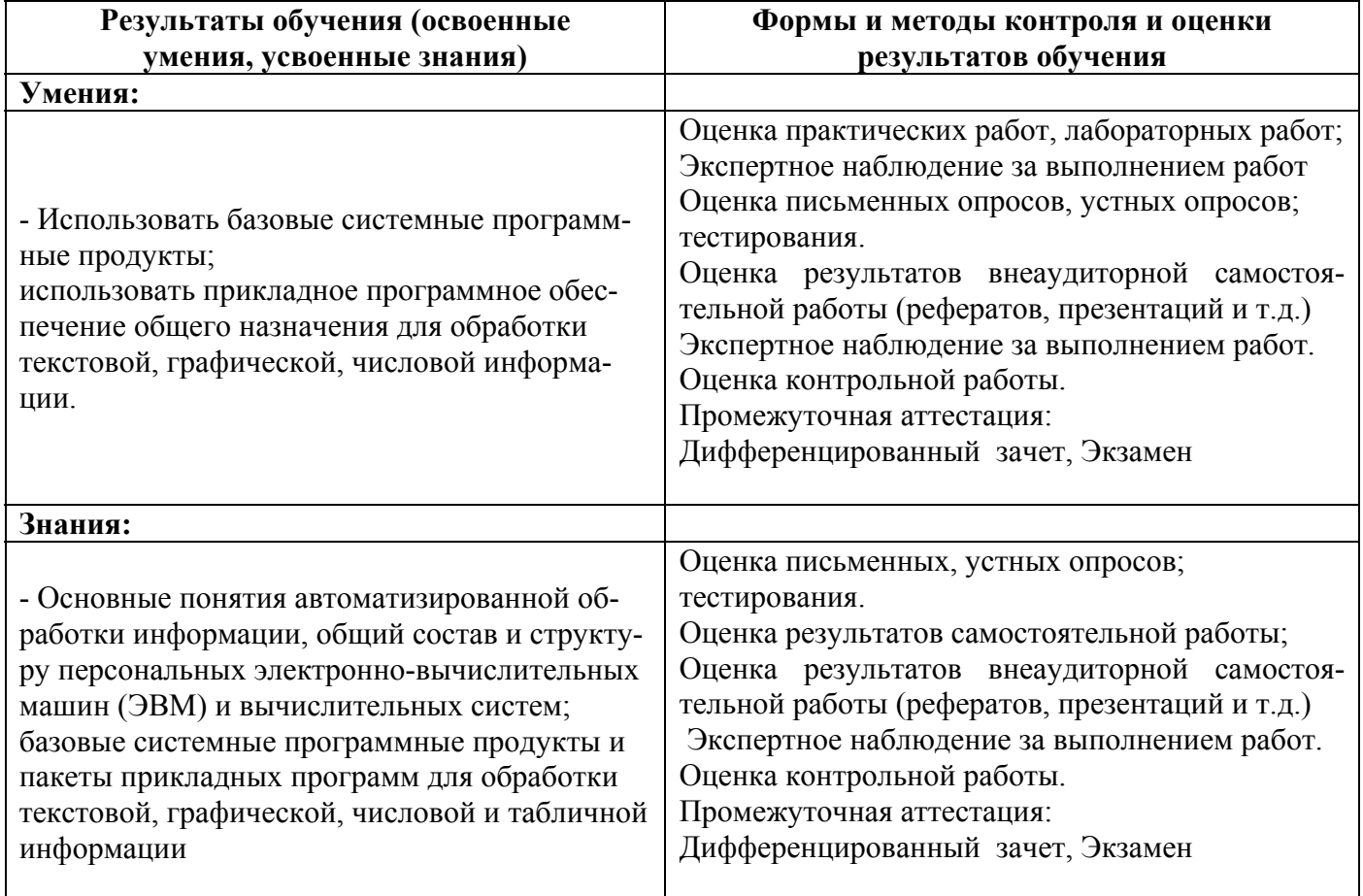

# 5. Методические указания для обучающихся по освоению дисци-

#### ПЛИНЫ

При реализации учебной дисциплины «Информатика» используются активные и интерактивные формы проведения занятий.

При проведении лекционных занятий: лекции, в ходе которых возникают дискуссии. Под практическим занятием понимается учебное занятие, в процессе которого обучающиеся выполняют одну или несколько практических работ (практических заданий) под руководством преподавателя в соответствии с изучаемым учебным материалом.

Под лабораторным занятием понимается учебное занятие, в процессе которого обучающиеся выполняют одну или несколько лабораторных работ под руководством преподавателя в соответствии с изучаемым учебным материалом.

Проведение практических и лабораторных занятий направлено на:

- обобщение, систематизацию, углубление, закрепление полученных теоретических знаний:

- формирование умений применять полученные знания на практике;

- реализацию единства интеллектуальной и практической деятельности;

- развитие интеллектуальных умений: аналитических, проектировочных, конструктивных и др.;

- выработку при решении поставленных задач таких профессионально значимых качеств, как самостоятельность, ответственность, точность, творческая инициатива.

Целями самостоятельной работы обучающихся являются:

- получение новых знаний;

- систематизация и закрепление полученных теоретических знаний и практических умений обучающихся:

- углубление и расширение теоретических знаний;

- формирование умений использовать нормативные правовые акты, справочную документацию, специальную литературу;

- развитие познавательных способностей и активности обучающихся: творческой инициативы, самостоятельности, ответственности и организованности;

- формирование самостоятельности мышления, способностей к саморазвитию, самосовершенствованию и самореализации;

- развитие исследовательских умений.

В учебном процессе выделяют два вида самостоятельной работы:

- аудиторную самостоятельную работу;

- внеаудиторную самостоятельную работу.

Аудиторная самостоятельная работа выполняется во время учебных занятий под непосредственным руководством педагогического работника и по его заданию.

Внеаудиторная самостоятельная работа выполняется обучающимся также по заданию педагогического работника, но без его непосредственного участия.

Самостоятельная работа должна сопровождаться методическим обеспечением с указанием объема времени, затрачиваемого на ее выполнение.

## **6. Лист регистрации введения в действие и внесения изменений**

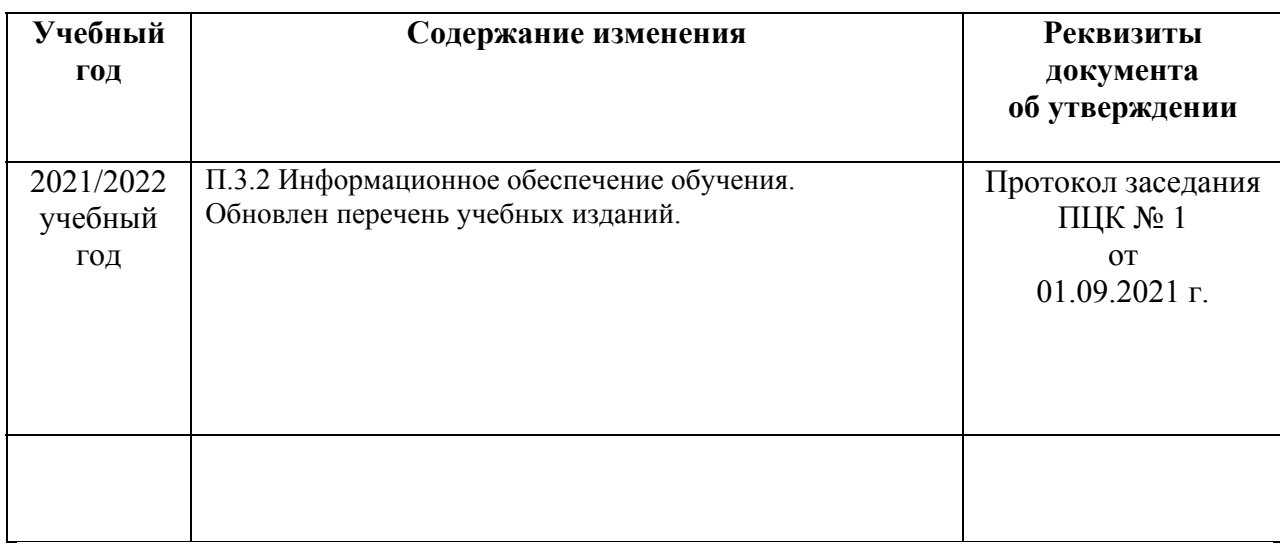